# 5XQ|/21

IT-Security Virtual Conference

9. Juni

HERZLICH WILLKOMMEN

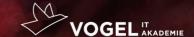

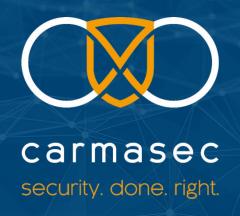

How to: Container Security

You can do more than image scanning

#### whoami

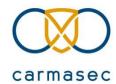

#### **Kevin Kloft**

- E-Mail: kevin.kloft@carmasec.com
- Senior Security Solution Architect
- carmasec GmbH & Co. KG since 2019
- twitter: @kevsecops

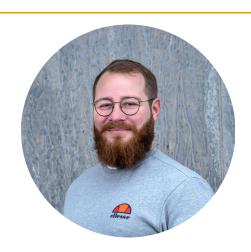

## Shift Left

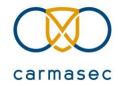

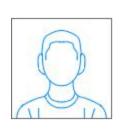

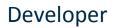

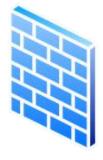

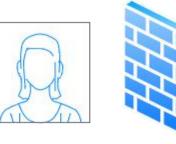

Release Engineer

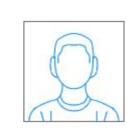

Operation Engineer

### Shift Left

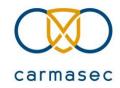

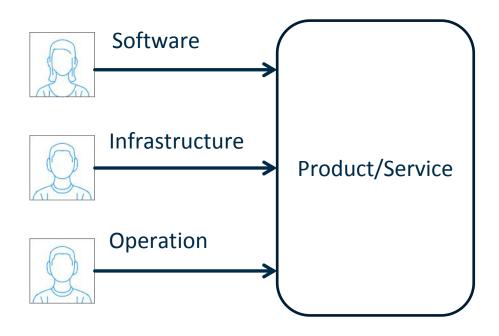

## **DevOps**

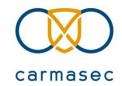

#### What is DevOps/DevSecOps?

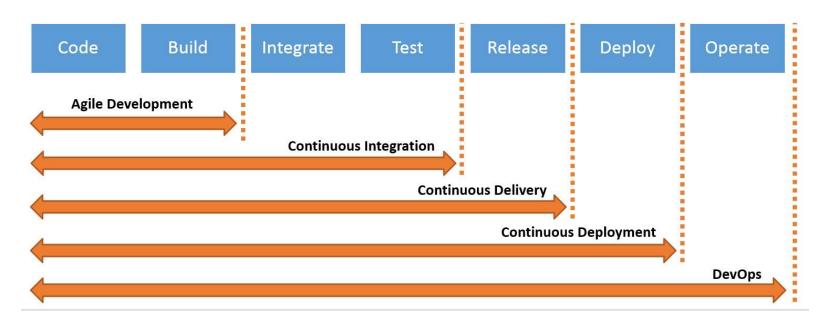

#### Container

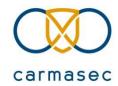

- Images: From Scratch, Repository (e.g. DockerHub), Dockerfile
- Runtime: Docker, lxc, cri-o, containerd
- Orchestration: k8s (Kubernetes), Docker Swarm

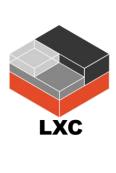

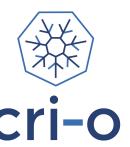

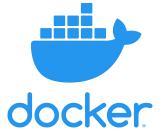

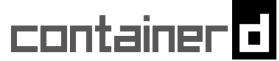

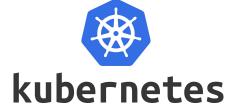

## Container Lifecycle

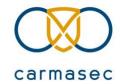

#### Where to do some Security Magic?

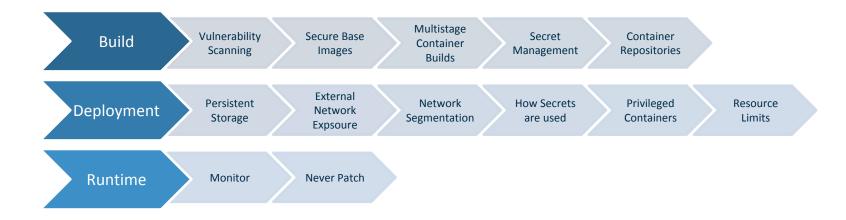

#### **Build Process**

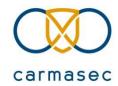

# Build

Vulnerability Scanning Secure Base Images Multistage Container Builds

Secret Management

- Vulnerability Scanning
- Secure Base Images
- Multistage Container Builds
- Secret Management
- Container Repositories

## **Vulnerability Scanning**

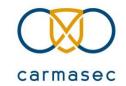

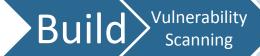

Secure Base Images Multistage Container Builds

Secret Management

- Use a Vulnerability Scanner
- Scans Artifacts and Containers
  - Including OS Packages
  - Programming Language Dependencies

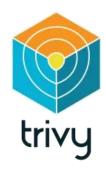

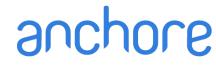

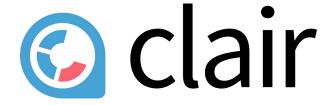

### Secure Base Images

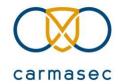

# Build

Vulnerability Scanning Secure Base Images Multistage Container Builds

Secret Management

- Create Awareness to use secure base images
- Provide Secure Base Images and patch it frequently
- Provides some peace of mind
- Should be foundation for:
  - Applications
  - Other images

## Multistage Container Builds

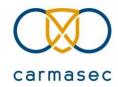

# Build

Vulnerability Scanning Secure Base Images Multistage Container Builds

Secret Management

- One Container with all dependencies and libraries to build the application
- Transfer to a new Container (e.g. ".jar" file)
- Delete all not necessary dependencies
- Ship only necessary + ".jar" file to Production

#### Secret Management

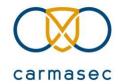

Build

Vulnerability Scanning Secure Base Images Multistage Container Builds

Secret Management

- Never store secrets inside an image
  - TLS certificates
  - Credentials
  - SSH keys
  - Database passwords

## **Container Repositories**

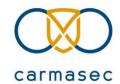

# Build

Vulnerability Scanning Secure Base Images Multistage Container Builds

Secret Management

**ARTIFACTORY** 

Container Repositories

- Provide an own managed Container Repository
- Store already scanned and hardened images
- Reduces the risk of malicious images
- Single Point of Truth for Developers
- e.g. Open Source Container Repository Harbour has Image Scanners included

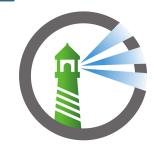

nexus repository

## Deployment

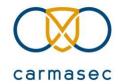

Deployment

Persistent Storage

External Network Segmentation

Network Segmentation

Secret Usage Containers

Privileged Resource Limits

- Some basic questions to ask
- Persistent Storage
- External Network Expsoure
- Network Segmentation
- Secret Usage
- Privileged Containers
- Resource Limits

## Some basic questions to ask

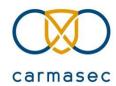

- What it is
- Where it came from
- How it's deployed
- What can it access
- Whether it complies

#### Persistent Storage

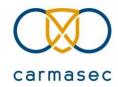

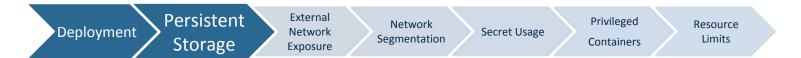

- Understand how persistent storage is configured and used
- Same goes for Host Mounts
- Specify the access restrictions
- Make read only, if write is not necessary
- Control the users rights, if write is necessary

### External Network Exposure

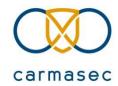

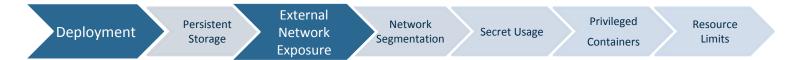

- Have a good overview of the ingress network flows
- Reduce external network exposure where not necessary
- Understand what input comes from external users & services

## **Network Segmentation**

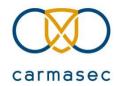

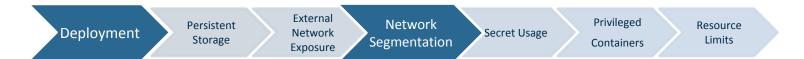

- By default K8s allows every pod to contact every other pod
- Establish Network Segmentation Policies
- This limits the ability of an attacker to move laterally

#### Secret Usage

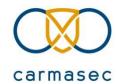

Deployment Persistent Storage External Network Segmentation Secret Usage Privileged Resource Limits

- Understand how secrets are being used
- Enforce Access Controls
- Monitor priviliged Access
- Create more visibility of secrets themself

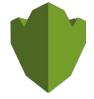

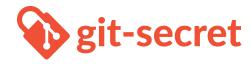

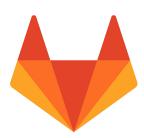

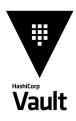

## **Privileged Containers**

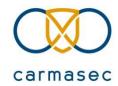

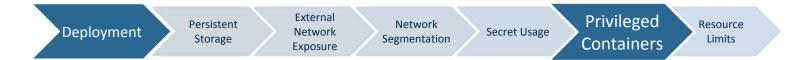

- Don't run privileged Containers, where not needed
- If necessary, understand the capabilities, user identity and privileges granted
- Privileged Container = Privileged Host Process

#### **Resource Limits**

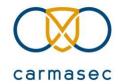

Deployment Persistent Storage External Network Segmentation Secret Usage Privileged Containers Resource Limits

- Without resource limits can cause availability issues
- Monitor the ressources  $\rightarrow$  could be indicator of compromise

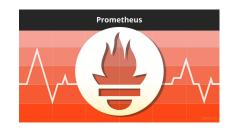

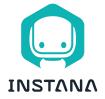

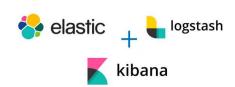

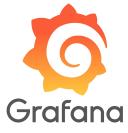

#### Runtime

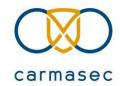

Runtime Monitoring Never Patch

- Monitoring: What to watch?
- Never Patch

### Monitoring - What to watch?

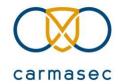

Runtime Monitoring Never

- Monitor running deployments for newly discovered Vulnerabilities
- Get visibility ...
  - ... of active network traffic between running container
  - ... between container and external clients / servers / services

#### **Never Patch**

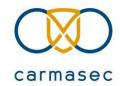

Runtime Monitoring Never Patch

- Never patch/update a running container
- Scale to zero and let restart
  - Faster
  - Easier
  - More Secure

#### **Questions and Discussions**

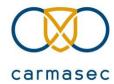

#### **Kevin Kloft**

- E-Mail: kevin.kloft@carmasec.com
- twitter: @kevsecops
- https://www.carmasec.com/ISX

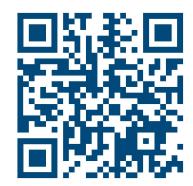

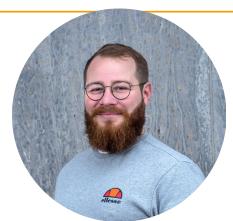

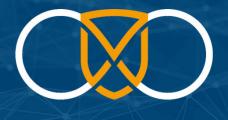

#### carmasec

security. done. right.

<u>Hauptsitz:</u> carmasec GmbH & Co. KG Ruhrallee 185

45136 Essen

Niederlassung: carmasec GmbH & Co. KG Im Mediapark 5 50670 Köln Telefon: +49 (0) 201 426 385 900 Fax: +49 (0) 201 426 385 909 Web: www.carmasec.com Email: contact@carmasec.com